# QUICK REFERENCE GUIDE National Instruments<sup>™</sup> Switch Executive

This document contains quick reference information about examples, VIs/functions, route specification strings, and error codes for NI Switch Executive (NISE).

## **Examples**

#### ICON VI/FUNCTION NAME AND DESCRIPTION

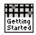

#### Getting Started

Opens a session and makes a route connection.

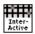

#### Interactive Control

Uses many of the API functions through an interactive tool.

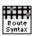

#### Route Specification Syntax Example

Demonstrates the many different aspects of route specifications, including usage of routes, route groups, fully specified routes, and combinations of route types.

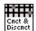

#### Sequenced Connect And Disconnect Uses Connect and Disconnect to sequence through different switching system states.

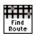

Using Find Route to Connect Two Channels Uses Find Route to determine a path between two channels and then connects the path.

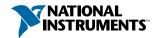

### Functions<sup>†</sup>

| ICON                      | ТҮРЕ                                                                                                    | PARAMETER         | VALUE TO SET, COMMENTS                                                    |  |  |
|---------------------------|----------------------------------------------------------------------------------------------------|-------------------|---------------------------------------------------------------------------|--|--|
| ₩₩<br>D                   | niSE Open Session<br>(niSE_OpenSession)                                                                                                    |                   |                                                                           |  |  |
| 0451                      | Opens a session to a specified NISE virtual device. Opens communications with all of the IVI switches associated with the specified NISE virtual device. Returns a session handle used to identify the virtual device in all subsequent NISE calls. |                   |                                                                           |  |  |
|                           | NISEConstString                                                                                                    | virtualDeviceName | Name of the NISE virtual device to open a session to                      |  |  |
|                           | NISEConstString                                                                                                    | options           | Used to pass information to each of the IVI devices on startup            |  |  |
|                           | NISESession* [out]                                                                                                    | sessionHandle     | Reference to virtual device session                                       |  |  |
| ₩₩<br><b>₩</b> +₽         | niSE Close Ses<br>(niSE_CloseSession)                                                                                                    | sion              |                                                                           |  |  |
| CLOSE                     | Reduces the reference count of open sessions by one. If the reference count goes to zero, any open IVI switch sessions are closed.                                                                                                    |                   |                                                                           |  |  |
|                           | NISESession                                                                                                    | sessionHandle     | Reference to virtual device session                                       |  |  |
|                           | niSE Connect<br>(niSE_Connect)                                                                                                    |                   |                                                                           |  |  |
| CONNECT                   | Connects the routes specified by the connection specification.<br>When connecting, it may allow for multiconnection based on the<br>multiconnection mode.                                                                                           |                   |                                                                           |  |  |
|                           | NISESession                                                                                                    | sessionHandle     | Reference to virtual device session                                       |  |  |
|                           | NISEConstString                                                                                                    | connectSpec       | String describing the connections to be made                              |  |  |
|                           | NISEInt32                                                                                                    | multiconnectMode  | USE_DEFAULT_MODE (-1)     NO_MULTICONNECT (0)     MULTICONNECT_ROUTES (1) |  |  |
|                           | NISEBoolean                                                                                                    | waitForDebounce   | • NISE_TRUE<br>• NISE_FALSE                                               |  |  |
| <b>*</b><br>•<br>•×<br>•× | niSE Connect And Disconnect                                                                                                    |                   |                                                                           |  |  |
|                           | (niSE_ConnectAndDisconnect)                                                                                                    |                   |                                                                           |  |  |
|                           | Connects the routes specified by the connection specification.<br>When connecting, it may allow for multiconnection based on the                                                                                                    |                   |                                                                           |  |  |
|                           | multiconnection mode. Disconnects the routes specified in the                                                                                                    |                   |                                                                           |  |  |
|                           | disconnection specification. This VI/ function is useful for switching from one state to another state.                                                                                                    |                   |                                                                           |  |  |

| NISESession     | sessionHandle  | Reference to virtual device session                |
|-----------------|----------------|----------------------------------------------------|
| NISEConstString | connectSpec    | String describing the connections to be made       |
| NISEConstString | disconnectSpec | String describing the<br>disconnections to be made |

T Function names for C, C++, LabWindows™/CVI™, and Visual Basic are in parentheses.

| ICON                           | ТҮРЕ                                                                  | PARAMETER                                                                                                    | VALUE TO SET, COMMENTS                                                                                                    |  |  |
|--------------------------------|-----------------------------------------------------------------------|----------------------------------------------------------------------------------------------------|----------------------------------------------------------------------------------------------------|--|--|
|                                | niSE Connect                                                          | And Disconnect                                                                                                    | (continued)                                                                                                    |  |  |
|                                | NISEInt32                                                             | multiconnectMode                                                                                                    | • USE_DEFAULT_MODE (-1)<br>• NO_MULTICONNECT (0)<br>• MULTICONNECT_ROUTES (1)                                                                       |  |  |
|                                | NISEInt32                                                             | operationOrder                                                                                                    | <ul> <li>BREAK_BEFORE_MAKE (1)</li> <li>BREAK_AFTER_MAKE (2)</li> </ul>                                                                             |  |  |
|                                | NISEBoolean                                                           | waitForDebounce                                                                                                    | • NISE_TRUE<br>• NISE_FALSE                                                                                                    |  |  |
| ======<br>→ X ==<br>DISCONNECT | (niSE_Disconnect)                                                     | niSE Disconnect<br>(niSE_Disconnect)                                                                                                    |                                                                                                    |  |  |
|                                | Disconnects the rou                                                   | tes specified in the di                                                                                                    | sconnection specification.                                                                                                    |  |  |
|                                | NISESession                                                           | sessionHandle                                                                                                    | Reference to virtual device session                                                                                                    |  |  |
|                                | NISEConstString                                                       | disconnectSpec                                                                                                    | String describing the<br>disconnections to be made                                                                                                  |  |  |
| ⇒×⊷<br>⊛ALL                    | Disconnects all conr                                                  | (niSE_DisconnectAll)<br>Disconnects all connections on every IVI switch device managed by the<br>NISE session reference passed to this function. |                                                                                                    |  |  |
|                                | NISESession                                                           | sessionHandle                                                                                                    | Reference to virtual device sessio                                                                                                    |  |  |
| ######<br>                     | niSE Find Rout<br>(niSE_FindRoute)                                    | niSE Find Route<br>(niSE_FindRoute)                                                                                                    |                                                                                                    |  |  |
| 122                            | Finds an existing or potential route between channel 1 and channel 2. |                                                                                                    |                                                                                                    |  |  |
|                                | NISESession                                                           | sessionHandle                                                                                                    | Reference to virtual device session                                                                                                    |  |  |
|                                | NISEConstString                                                       | channel 1                                                                                                    | Channel name of one of the end<br>points of the route to find                                                                                       |  |  |
|                                | NISEConstString                                                       | channel 2                                                                                                    | Channel name of one of the end<br>points of the route to find                                                                                       |  |  |
|                                | NISEBuffer* [out]                                                     | routeSpec                                                                                                    | Returns the path between the<br>channels if PATH_EXISTS or<br>PATH_AVAILABLE                                                                        |  |  |
|                                | NISEInt32 * [in/out]                                                  | routeSpecSize                                                                                                    | <ul> <li>Input = size of the route string<br/>buffer being passed</li> <li>Return = the size required to hol<br/>the entire route string</li> </ul> |  |  |
|                                | NISEInt32 * [out]                                                     | routeCapability                                                                                                    | <ul> <li>PATH_AVAILABLE (1)</li> <li>PATH_EXISTS (2)</li> </ul>                                                                                     |  |  |

- PATH\_EXISTS (2)

- PATH\_LEXIS IS (2)
   PATH\_UNSUPPORTED (3)
   RSRC\_IN\_USE (4)
   SOURCE\_CONFLICT (5)
   CHANNEL NOT\_AVAILABLE (6)
   CHANNEL NOTAVAILABLE (7)

Functions continued on the next page

# **Functions (continued)**

| ICON                   | ТҮРЕ                                                                                                    | PARAMETER                    | VALUE TO SET, COMMENTS                                                                                                    |  |
|------------------------|----------------------------------------------------------------------------------------------------|------------------------------|----------------------------------------------------------------------------------------------------|--|
| <del>****</del><br>~?• | niSE Is Debounced<br>(niSE_IsDebounced)<br>Checks to see if the switching system is debounced or not. This VI/function<br>does not wait for debouncing to occur and returns true if the system is fully<br>debounced. |                              |                                                                                                    |  |
|                        | NISESession<br>NISEBoolean* [out]                                                                                                    | sessionHandle<br>isDebounced | Reference to virtual device session<br>• NISE_TRUE<br>• NISE_FALSE                                                         |  |
|                        | niSE Wait For Debounce<br>(niSE_WaitForDebounce)<br>Waits for all of the switches in the NISE virtual device to debounce.                                                                                             |                              |                                                                                                    |  |
|                        | NISESession<br>NISEInt32                                                                                                    | sessionHandle<br>maxTime     | Reference to virtual device session<br>Amount of time to wait (in ms) for<br>the debounce to complete before<br>timing out |  |

### Additional C/C++/Visual Basic Functions

C, C++, and Visual Basic users have two additional functions available that are not needed in LabVIEW.

| ТҮРЕ                                         | PARAMETER                    | VALUE TO SET, COMMENTS                                                                                                    |
|----------------------------------------------|------------------------------|----------------------------------------------------------------------------------------------------|
| niSE_ClearErro                               | or<br>ied error from memory. |                                                                                                    |
| NISESession                                  | sessionHandle                | Reference to virtual device session                                                                                                    |
| <b>niSE_GetError</b><br>Queries for and retu | Irns the most recent erro    | r.                                                                                                    |
| NISESession                                  | sessionHandle                | Reference to virtual device session                                                                                                    |
| NISEStatus* [out]                            | errorNumber                  | Returns the error number of the first<br>error that occurred in the session since<br>the error was last cleared                             |
| NISEBuffer* [out]                            | errorDescription             | Returns a string describing the error                                                                                                    |
| NISEInt32* [out]                             | errorDescriptionSize         | <ul> <li>Input = size of the error description<br/>buffer being passed</li> <li>Return = size required to hold entire<br/>string</li> </ul> |

# **Route Specification Strings**

Route specification strings are the paths connecting two channels and are composed of one or more routes delimited by ampersands (&). For example, in the following line of syntax, there are three defined routes or route groups:

```
routeOrGroup & routeOrGroup & routeOrGroup...
where routeOrGroup can be:
```

- Route name
- Route group name
- Two endpoint channels to be connected that are delimited by ->. NISE dynamically
  determines the path between the endpoints. In this mode, a hardwire alias name may
  be substituted for the endpoints.

channel -> channel

 Fully specified path enclosed in square brackets consisting of one or more endpoint channels delimited by ->:

[channel -> channel -> channel...]

where channel can be:

- A channel alias name
- A unique name created by combining the IVI device logical name and IVI channel name separated by a forward slash (/) delimiter. For example, (device/iviChan).

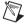

- Any channel, other than an endpoint, within a route specification string *must* be reserved for routing or directly hardwired to one of the endpoint channels.
  - Channels used as endpoints must not be reserved for routing channels.
  - When connecting a route, the list of channels must obey the exclusion rules by both explicitly in the route specification string, as well as implicitly by any previous connections. Exclusion violations result in an error.

The following are samples of route specification strings for a matrix:

- [SampleMatrix1/c0->SampleMatrix1/r1->SampleMatrix1/c4]
- [Scope->R3->SampleMatrix1/c6]
- ArbToInput & ScopeToOutput
- PowerDevice & [Scope->R3->UUT\_Out]
- DCPower->UUT\_Vcc

Each supported ADE has an associated Route Specification String Example. Refer to the examples for the appropriate ADE to see how route specification strings are used when programming.

### **Error Codes**

| VALUE<br>(HEX)                            | VALUE<br>(DECIMAL)          | DESCRIPTION                                                                                                    |  |
|-------------------------------------------|-----------------------------|----------------------------------------------------------------------------------------------------|--|
| INTERNAL                                  |                             |                                                                                                    |  |
| FFFF8EB8                                  | -29000                      | An internal error has occurred. Please contact National Instruments technical support.                                                                                                    |  |
| IVI_DRIVE                                 | P NO CTM                    | TT ANT ON                                                                                                    |  |
| FFFF8EB7                                  | -29001                      | The IVI-specific driver does not support simulation mode.                                                                                                    |  |
| INVALID_V                                 | INVALID VIRTUAL DEVICE NAME |                                                                                                    |  |
| FFFF8EB6                                  | -29002                      | The specified NI Switch Executive virtual device is invalid or does not exist.                                                                                                    |  |
| INVALID S                                 | RECTON                      |                                                                                                    |  |
| FFFF8EB5                                  | -29003                      | This session is not a valid NI Switch Executive virtual device session.                                                                                                    |  |
| INSUFFICI                                 | ENT SYST                    | EM RESOURCES                                                                                                    |  |
| FFFF8EB4                                  | -29004                      | NI Switch Executive requires system resources that are currently unavailable. Close other applications and try again.                                                                                                    |  |
|                                           |                             |                                                                                                    |  |
| AMBIGUOUS                                 |                             | The second design is each in the Constitution of the second second                                                                                                    |  |
| FFFF8EB3                                  | -29005                      | The specified name is ambiguous. Specify a unique name.                                                                                                    |  |
| INVALID_I                                 | VI_LOGIC                    | AL_NAME                                                                                                    |  |
| FFFF8EB2                                  | -29006                      | The IVI logical name is invalid or the device does not exist.                                                                                                    |  |
| INVALID_R                                 | OUTE_SPE                    | CIFICATION                                                                                                    |  |
| FFFF8EB1                                  | -29007                      | The route specification string contains invalid characters or could not be understood.                                                                                                    |  |
| EVAL TIME                                 | ם סנוידי                    |                                                                                                    |  |
| FFFF8EAF                                  | -29008                      | NI Switch Executive is running with an evaluation license and the time limit for this session has expired. Restart your application to continue evaluating.                                                                                                 |  |
| INVALID N                                 |                             |                                                                                                    |  |
| FFFF8EAE                                  | -29009                      | The name contains invalid characters.                                                                                                    |  |
| TITIOLAL                                  | -23003                      |                                                                                                    |  |
| RUNTIME_I                                 | MPORTING                    | EVAL                                                                                                    |  |
| FFFF8EAD                                  | -29010                      | This configuration was created with an evaluation license. Deployment licenses can only import configurations created with a development license. Import the configuration into a development license system and re-export the file to resolve the problem. |  |
| EVAL EXPIRED IMPORTING                    |                             |                                                                                                    |  |
| FFFF8EAC                                  | -29011                      | NI Switch Executive cannot import configurations once the evaluation period has expired.                                                                                                    |  |
| En en en en en en en en en en en en en en |                             |                                                                                                    |  |
| _                                         | RUNTIME_EXPORTING           |                                                                                                    |  |
| FFFF8EAB                                  | -29012                      | NI Switch Executive deployment licenses cannot export configurations.<br>The operation requested requires a development license.                                                                                                    |  |
| IMPORTING FILE ACCESS                     |                             |                                                                                                    |  |
| FFFF8EAA                                  | -29013                      | There was an error when accessing (open or read) the NI Switch<br>Executive configuration file.                                                                                                    |  |

| VALUE<br>(HEX)        | (DECIMAL)             | DESCRIPTION                                                                                                    |  |  |
|-----------------------|-----------------------|----------------------------------------------------------------------------------------------------|--|--|
| IMPORTING             | IMPORTING_FILE_FORMAT |                                                                                                    |  |  |
| FFFF8EA9              | -29014                | The file is not a valid NI Switch Executive configuration file.                                                                                        |  |  |
| INVALID E             | ND POTNT              | s                                                                                                    |  |  |
| FFFF8EA8              | -29015                | The endpoints of the path do not match the existing endpoints.                                                                                         |  |  |
|                       |                       |                                                                                                    |  |  |
| INVALID_F             |                       |                                                                                                    |  |  |
| FFFF8EA7              | -29016                | Cannot connect this path on the device.                                                                                                    |  |  |
| INVALID_C             | HANNEL_S              | PECIFICATION                                                                                                    |  |  |
| FFFF8EA6              | -29017                | The channel specification string contains invalid characters or could not be understood.                                                               |  |  |
| DLL NOT F             |                       |                                                                                                    |  |  |
| FFFF8EA5              | -29018                | A needed DLL was not found. Check to ensure that NI Switch<br>Executive is properly installed and that all needed DLLs are in the<br>search path.      |  |  |
| FUNCTION              | NOT FOUN              | D                                                                                                    |  |  |
| FFFF8EA4              | -29019                | A needed function in a DLL could not be found. Although the DLL exists, it may be an incorrect version and may not contain the needed function.        |  |  |
| MAX_TIME_             |                       |                                                                                                    |  |  |
| FFFF8EA3              | -29020                | One or more switching devices have not debounced within the specified maximum time.                                                                    |  |  |
| ROUTE ALR             | EADY EXT              | 2752                                                                                                    |  |  |
| FFFF8EA2              | -29021                | The route you are trying to connect or a route with the same endpoints is already connected.                                                           |  |  |
| ROUTE EXT             |                       | NSHAREABLE                                                                                                    |  |  |
| FFFF8EA1              | -29022                | The route you are trying to connect already exists as a non-multiconnect route. It must be disconnected before you can make a multiconnect route.      |  |  |
| POINTE EXT            |                       | IFFERENT PATH                                                                                                    |  |  |
| FFFF8EA0              | -29023                | The route you are trying to connect already exists but is connected through a different path than the one specified.                                   |  |  |
| ROUTE_DOE             | S NOT EX              | ۲St                                                                                                    |  |  |
| FFFF8E9F              | -29024                | The specified route does not exist. You cannot disconnect a route that does not exist.                                                                 |  |  |
|                       |                       | <b>.</b>                                                                                                    |  |  |
| PARTIAL_I<br>FFFF8E9E | -29025                | Device specific errors occurred during the disconnect operation.                                                                                       |  |  |
| FFFF0E3E              |                       | Device specific errors occurred during the disconnect operation.                                                                                       |  |  |
| RESOURCE_IN_USE       |                       |                                                                                                    |  |  |
|                       | -29026                | A connection could not be made because one of the switch resources needed to make the connection is used as part of another currently connected route. |  |  |
| FILE_WRIT             |                       |                                                                                                    |  |  |
| FFFF8E9D              | -29027                | An error occurred while attempting to write to file.                                                                                                   |  |  |
|                       |                       | Error Codes continued on the next page                                                                                                    |  |  |

© National Instruments Corporation

7 NI Switch Executive Quick Reference Guide

### **Error Codes (continued)**

| VALUE<br>(HEX)           | VALUE<br>(DECIMAL)               | DESCRIPTION                                                                                                    |  |  |  |
|--------------------------|----------------------------------|----------------------------------------------------------------------------------------------------|--|--|--|
| FILE_READ                | )                                |                                                                                                    |  |  |  |
| FFFF8E9C                 |                                  | An error occurred while attempting to read from file.                                                                                                    |  |  |  |
| INVALID_M                | ULTICONN                         | ECT_MODE                                                                                                    |  |  |  |
| FFFF8E9B                 | -29029                           | Invalid multiconnect mode.                                                                                                    |  |  |  |
| INVALID_0                | PERATION                         | ORDER                                                                                                    |  |  |  |
| FFFF8E9A                 | -29030                           | Invalid operation order.                                                                                                    |  |  |  |
| CONFIG_CH                | CONFIG_CHANNEL_CONFLICT          |                                                                                                    |  |  |  |
| FFFF8E99                 | -29031                           | A reserved for routing channel required for connecting this route is<br>already in use by another route.                                                  |  |  |  |
|                          | SOURCE CHANNEL CONFLICT          |                                                                                                    |  |  |  |
| FFFF8E98                 |                                  | Connecting this route would cause excluded channels to be shorted together.                                                                               |  |  |  |
|                          | ROUTE_EXISTS_WITH_DIFFERENT_MODE |                                                                                                    |  |  |  |
|                          |                                  |                                                                                                    |  |  |  |
| FFFF8E97                 |                                  | The route you are trying to connect already exists with a different<br>multiconnect mode. It must be disconnected before you can make this<br>connection. |  |  |  |
|                          | -                                |                                                                                                    |  |  |  |
| DISABLED                 |                                  | The channel contains the first have been disclosed for this side of                                                                                       |  |  |  |
| FFFF8E96                 | -29034                           | The channel you are trying to use has been disabled for this virtual device.                                                                              |  |  |  |
| •••••                    |                                  |                                                                                                    |  |  |  |
| CANNOT_CONNECT_TO_ITSELF |                                  |                                                                                                    |  |  |  |
| FFFF8E95                 | -29035                           | You cannot connect a channel to itself. Either your endpoint channels are the same or they reside on the same hardwire.                                   |  |  |  |
|                          |                                  |                                                                                                    |  |  |  |
| ROUTE_NOT                | _                                |                                                                                                    |  |  |  |
| FFFF8E94                 | -29036                           | Route cannot be found between the specified endpoints.                                                                                                    |  |  |  |

### **Programming Flow**

The following diagram shows a typical programming flow for NI Switch Executive.

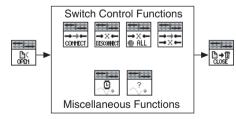

CVI™, IVI™,LabVIEW™, National Instruments™, NI™, ni.com™, and TestStand™ are trademarks of National Instruments Corporation. Product and company names mentioned herein are trademarks or trade names of their respective companies. For patents covering National Instruments products, refer to the appropriate location: **Help»Patents** in your software, the patents.txt file on your CD, or ni.com/patents.

© 2001–2004 National Instruments Corporation. All rights reserved. Printed in Ireland.

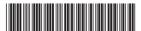

371308A-01

Jul04